openwebinars.net/cert/qQaKE

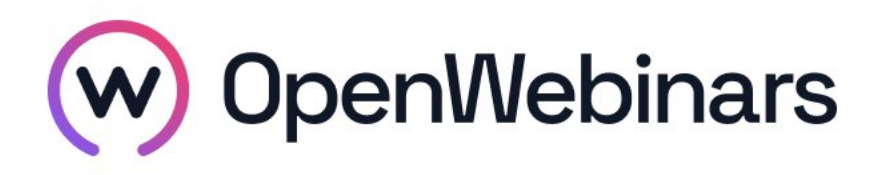

# OpenWebinars certifica que Rafael Fernández Ortiz

Ha superado con éxito

Curso de Ansible

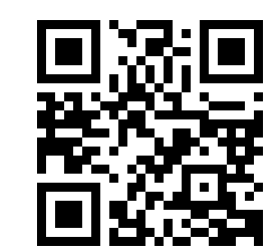

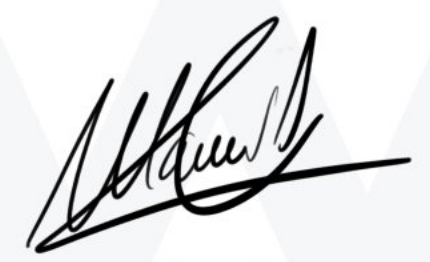

CEO de OpenWebinars

Duración del curso

Fecha de expedición

28 horas 04 agosto 2019 Manuel Agudo

### Contenido

## Curso de Ansible

#### 1. INTRODUCCIÓN

Presentación del curso y del profesor

Introducción a Ansible

#### 2. INSTALACIÓN Y CONFIGURACIÓN DEL ENTORNO

Instalación en Mac y Linux

Instalación en Windows con máquina virtual

Instalación en Windows con el bash de Ubuntu

Configuración del entorno

Configuración multimáquina

#### 3. PRIMEROS COMANDOS

Ejecutando primeros comandos

#### 4. ANSIBLE PLAYBOOKS

Módulos APT y Usuarios y grupos

Archivos y directorios

Crones

Playbooks y YAML

Estructura de un Playbook

Hosts y usuarios

Listas de tareas

**Handlers** 

Opciones y conclusiones

#### 5. INVENTARIOS

Hosts y grupos

 $\bigcirc$ 

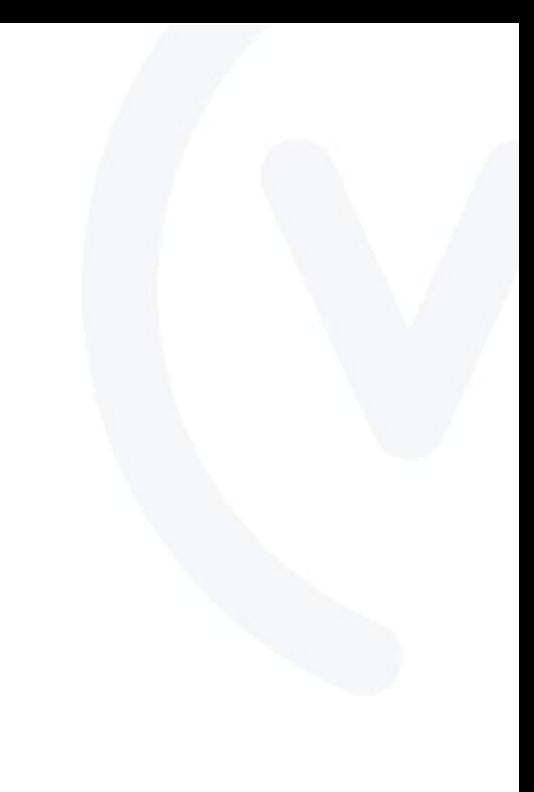

Hosts y variables

Organización de variables

#### 6. ROLES E INCLUDES

Includes

Roles

#### 7. EJERCICIO PRÁCTICO

Acerca del proyecto

Empezando el proyecto

Crear roles y configurar máquina

Webserver y configuración de Apache

Instalación y configuración de WordPress

Instalación y configuración de MySQL

#### 8. FIN

**Conclusiones** 

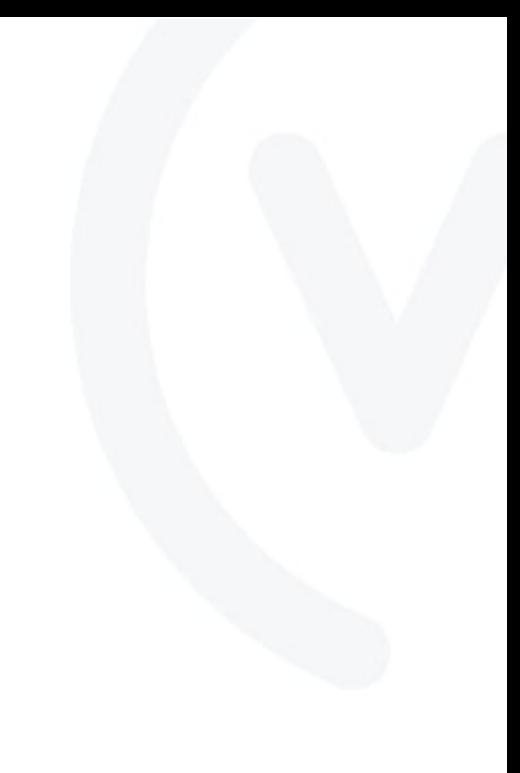

$$
\textcircled{\scriptsize\textsf{M}}
$$